#### <span id="page-0-5"></span>Stand: 26.08.2020

<span id="page-0-0"></span>[Format](#page-0-0) | [Validierung](#page-0-1) | [Inhalt](#page-0-2) | [Ausführungsbestimmungen und Beispiele](#page-0-3) | Altdaten | [Befugnisse](#page-1-0)

## Format

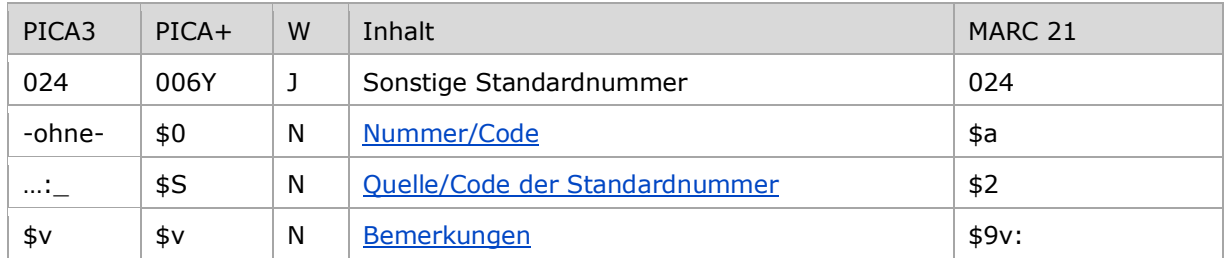

<span id="page-0-1"></span>W = Wiederholbarkeit; N = nicht wiederholbar; J = wiederholbar; hellgraue Schrift = Feld/Unterfeld wird zurzeit nicht erfasst [nach oben](#page-0-5)

## Validierung

<span id="page-0-2"></span>Das Feld 024 ist fakultativ und wiederholbar.

[nach oben](#page-0-5)

## Inhalt

Das Feld 024 enthält Standardnummern aus anderen Datenbanken.

Zugelassen sind alle Nummern aus den Systemen, die in der Liste "Standard Identifier Source [Code](http://www.loc.gov/standards/sourcelist/standard-identifier.html)" enthalten sind. Falls Kennungen aus weiteren Systemen eingegeben werden sollen, muss zunächst die Aufnahme der Institution in diese Liste über die DNB beantragt werden.

Aus der Liste "[Standard Identifier Source Code](http://www.loc.gov/standards/sourcelist/standard-identifier.html)" empfiehlt es sich, folgende Standardnummern zu erfassen:

isni [\(http://www.isni.org\)](http://www.isni.org/) orcid [\(http://orcid.org](http://orcid.org/) wikidata [\(https://www.wikidata.org,](https://www.wikidata.org/) z.B. wenn ein Wikipedia-Artikel als Quelle herangezogen wird)

Reihenfolge der Unterfelder: \$S, \$0, \$v

[nach oben](#page-0-5)

<span id="page-0-3"></span>Ausführungsbestimmungen und Beispiele

#### <span id="page-0-4"></span>**\$S bzw. "…:\_: Quelle und Code der Standardnummer**

Die Organisationskennung wird zuerst erfasst und mit Doppelpunkt Spatium beendet.

#### <span id="page-1-1"></span>**\$0 bzw. –ohne-: Nummer/Code**

Die Standardnummer wird ohne Unterfeldkennzeichen erfasst. Das Unterfeld ist nicht wiederholbar; pro Personendatensatz darf nur eine Nummer aus einem System wie z. B. ORCID erfasst werden.

#### <span id="page-1-2"></span>**\$v: Bemerkungen**

Im Unterfeld \$v können entsprechende Bemerkungen erfasst werden. Bei automatisch eingespielten Standardnummern werden Codierungen in \$v gespeichert. Folgende Codierungen werden bei der Kennung "orcid" verwendet:

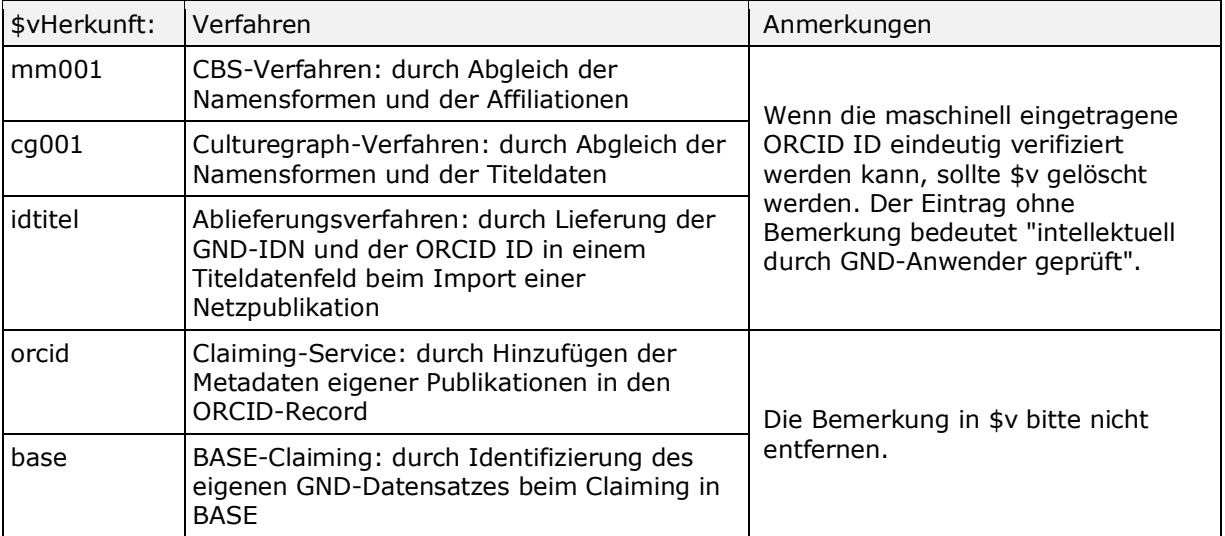

Beispiele:

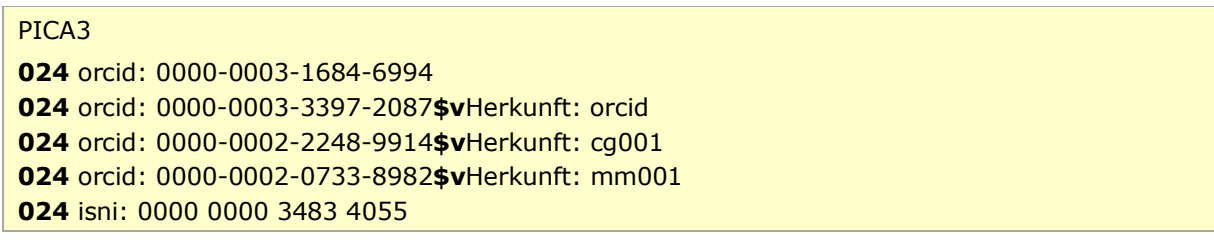

[nach oben](#page-0-5)

# <span id="page-1-0"></span>Befugnisse zur Feldbelegung

*Satzart Tp, Tb:*

Alle Anwender können das Feld in allen Datensätzen erfassen/ergänzen oder korrigieren.

[nach oben](#page-0-5)